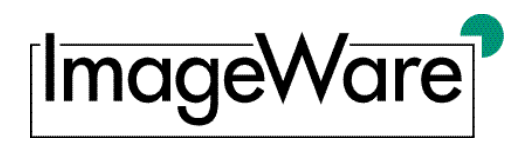

# **Using MyBib eL® for delivering documents through WordShare® Interlibrary Loan**

#### **1 Introduction**

MyBib eL $^{\circ}$  is a presentation platform for electronic documents under adherence of the European copyright act.

Because the European copyright act does not allow libraries to physically deliver electronic copies to the patron, it is possible to use MyBib  $eL^{\circledast}$  as an appropriation platform for WorldShare Interlibrary Loan orders for a certain reason:

With MyBib eL $^{\circledast}$  documents will be saved on a server hosted by the lending library. The patron's library will be able to view these documents only using a special viewer, which is also located on the lending library's server and accessible only from registered computers at the patron's library. So technically speaking, documents are not "delivered" as they stay on the lending library's server. The patron library can only view the documents and print them.

Screenshots of digital copies are not possible as all pages will be blurred. Downloading the digital copy is not possible through the MyBib eL $^{\circledR}$  viewer.

MyBib eL<sup>®</sup> requires that you have the latest Java WebStart engine installed. Unfortunately it is not possible to access MyBib eL® using a Mac/iPad/iPhone etc., as these devices do not support Java/Java WebStart.

# **2 Activating your PC for MyBib eL® access**

To access MyBib eL $^{\circledast}$  it is necessary that you activate your PC. The Göttingen State and University Library will provide you with an activation link via e-mail prior to your first delivery.

Through the activation link the computer you are using when clicking the link will be activated. You can activate five individual computers with the same link. After activating five computers your license contingent is exhausted and the activation link will no longer work.

If you want to activate more than five workstations or if you had to change one of your activated workstations due to a hardware crash etc., please contact the Göttingen State and University Library, which will be able to add a new license and/or send you a new activation link.

After clicking the activation link, you will be directed to the MyBib eL $^{\circ}$  server hosted by the Göttingen State and University Library. This indicates that you now have access to the MyBib eL<sup>®</sup> server. You will see a log-in dialogue, but will not see any documents.

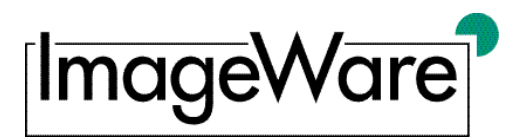

Please abort this dialogue. Access to documents will be provided with a separate delivery notice.

## **3 Completing your ILL request form**

Once you have installed the activation links supplied to you by ZXW you must add MyBib eL $^{\circ}$ in the SHIP VIA field of the ILLiad or WorldShare Interlibrary Loan workform. Include your email address in the EMAIL field because this is how ZXW will send you the link to the document.

## **4 Delivery notice**

A delivery notice will be sent to you as soon as the document is delivered to the MyBib eL<sup>®</sup> server. The delivery notice contains:

- Link for accessing the document in MyBib  $e^{\theta}$
- Log-in data

The link will be generated individually for each document delivered. The log-in data will stay the same for every delivery.

# **5 Accessing documents in MyBib eL ®**

Access to a document in MyBib eL $^{\circledast}$  is possible only by using the link from the delivery notice. You will be asked to enter the access data stated in the delivery notice. If the data is correct, the Java application will open up and the document will be displayed in a new MyBib eL<sup>®</sup> browser window.

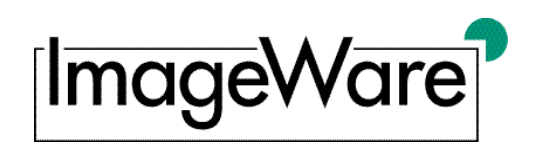

| My MyBib eL - Browser<br>File View Help |                                                                                                    |                                                                                                    |   | $  x_4$                     |
|-----------------------------------------|----------------------------------------------------------------------------------------------------|----------------------------------------------------------------------------------------------------|---|-----------------------------|
| $\mathop{\rm eL}\nolimits^{\circ}$      |                                                                                                    |                                                                                                    |   |                             |
| Chapters Preview                        | Titel: International journal of poultry science                                                                                                    |                                                                                                    |   |                             |
|                                         | $\left  \frac{4}{5} \right $ 2: 92233224-00000002 = $\left  \right $<br><b>HENDE</b>                                                                                                    | $\blacksquare$                                                                                                    | 昌 | Neue Suche   Search Results |
| <b>LICES TEST</b>                       | Profitable a Antario de la collecta del                                                                                                    |                                                                                                    |   |                             |
| Ready.                                  | <b>18 BM 2 In Strate of which HTD inline National Georg</b><br>bgrown's genity and suffice with transplant of the last study.<br>bett further and CCO trial for rests (ingress) AM processes<br>المستقصة الأمامية التعادل والأروبية والمعادلة المتقدم وإنقاد والأمام<br>they of FSCI active support of available public of the<br>total insulation (e.g. St. attackfolonic time potrodisculation)<br>dentille period wife Concellator position<br>The r-M12 materials tread connected relation to in 1921, ABC<br>inal Androide (inkeditor population and higher<br>as a receipt 1.1%, study, "" Sim Early, 2.1% manufacture rate commi-<br>defined or personalize out approximations. I make all environments<br>multigens are excelled by analysish chair threshops of h-<br>fall: resulting secret half, increase counsely which and<br>In the collection of Person, which are not be propried on MCI.<br>mutations are contailly also agree the informal trivial of cares words<br>57.25470 A comprehensive for CATA interests to a new york was read.<br>a tahon di kabupaten AMDang intara adalah di di di di 20 Time.<br>NSC in first elaborational sources in future lands there.<br>with ball tol. 2002 or CESE4 most times. WHI must be that the line<br>the period, por proposition, when one state $\mathcal{P}(n, n+1)$<br>med te descapion is the special conventions, and with the C. P. Mic.<br>atomic limits in an outras consistence and a consistent in the college | t datas ingenia televizione entre a galicola situati Aleffa, evalidata in figuran<br>oteed superdimes religious sont. Progress, advise progressi-<br>right is providing with more than in it for different contract and<br>awet beskund het gemaan of at 24. <sup>23</sup> Spyck rend. Yn ee<br>validad del de raginal, et satéron l'encontrado complemento se<br>contricts for the contribution of the area. The promotes station areas,<br>PM (A) a both PM". Invaluation and the processe of PMT (PTD and<br>alsolota un sinterior las peorprogramas " prefeche to incesse"<br>moletang W.Y. A India compregadatease eloupation aprovene 2.<br>election (identificable on the color WEG as a monet calified<br>B.M. os se trede.<br>Allegran transportations extended international<br>ducts, register time 40% to 30% toshelfs. The own are lived into<br>a spresono cente <sup>or</sup> a realizaba de se forpelas de sitemalina<br>hemistraduct in protects that curdicipated was the efficiently<br>are this waysed and news alangeed parking for which is an<br>plants of the time in or may be a "21" this the criter.<br>CONTINUE replace a conversion addition of the assistance charges.<br>the vita with areanity transing abundance as total to 203<br>myt af afdamyt arkine a fadert. In sområgt at leju (znansvil).<br>mention MIC," and to 425 males. for Harving volkers and<br>Copyright (C) 2009-2012. ImageWare Components GmbH, Fraunhofer-Institut IAIS |   |                             |

**Fig. 1: Document in MyBib eL® with blurred pages**

For copyright reasons all pages are blurred, except the first page. The first page is always the order flyleaf. Through the flyleaf you can quick-check the order data. The document title will be displayed right above the main window. The title is also displayed in the *Chapters* navigation bar on the left.

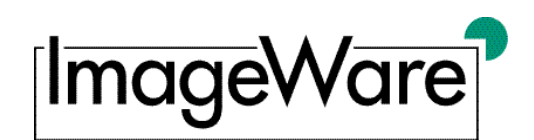

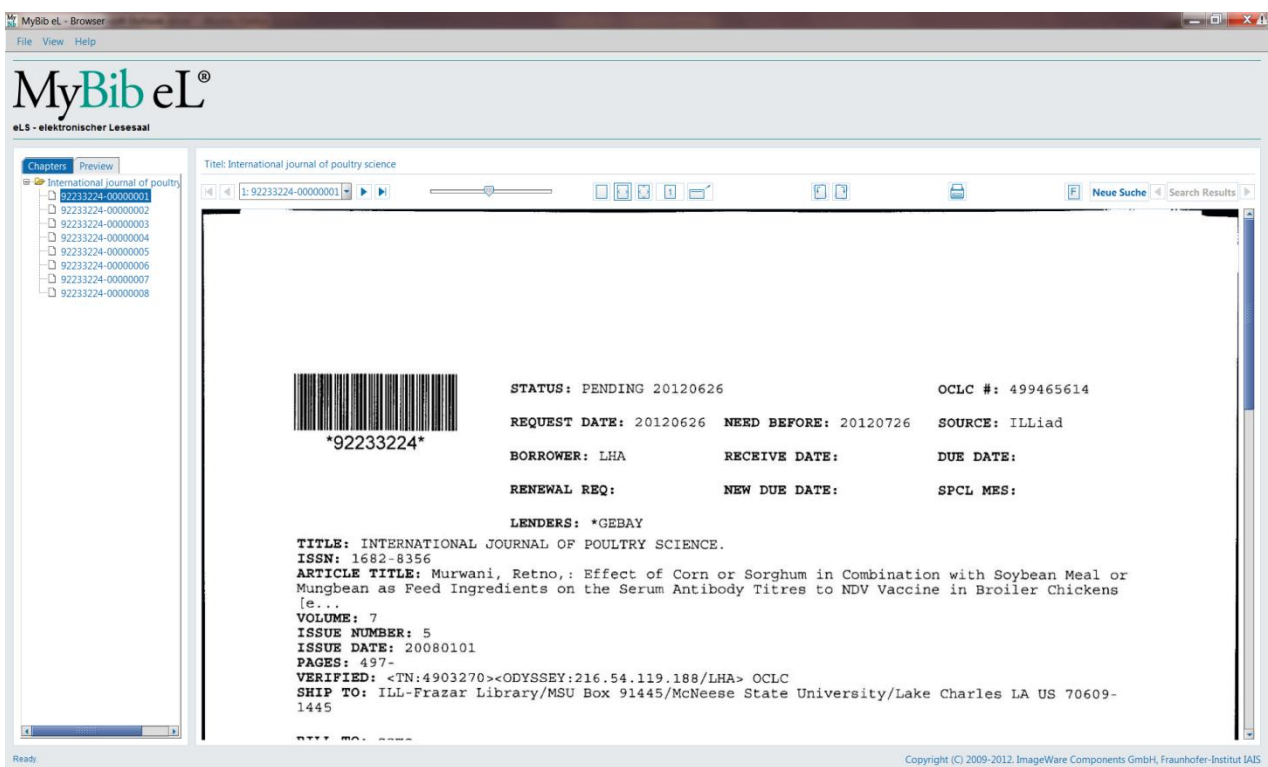

**Fig. 2: Flyleaf and chapter navigation**

The *Chapter* navigation bar provides clickable links to each page in the current document. Additionally, you can use the *Preview* bar to see unblurred thumbnails of all images included.

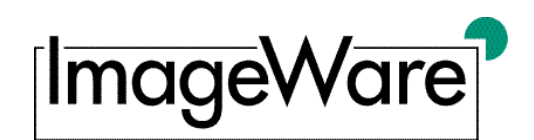

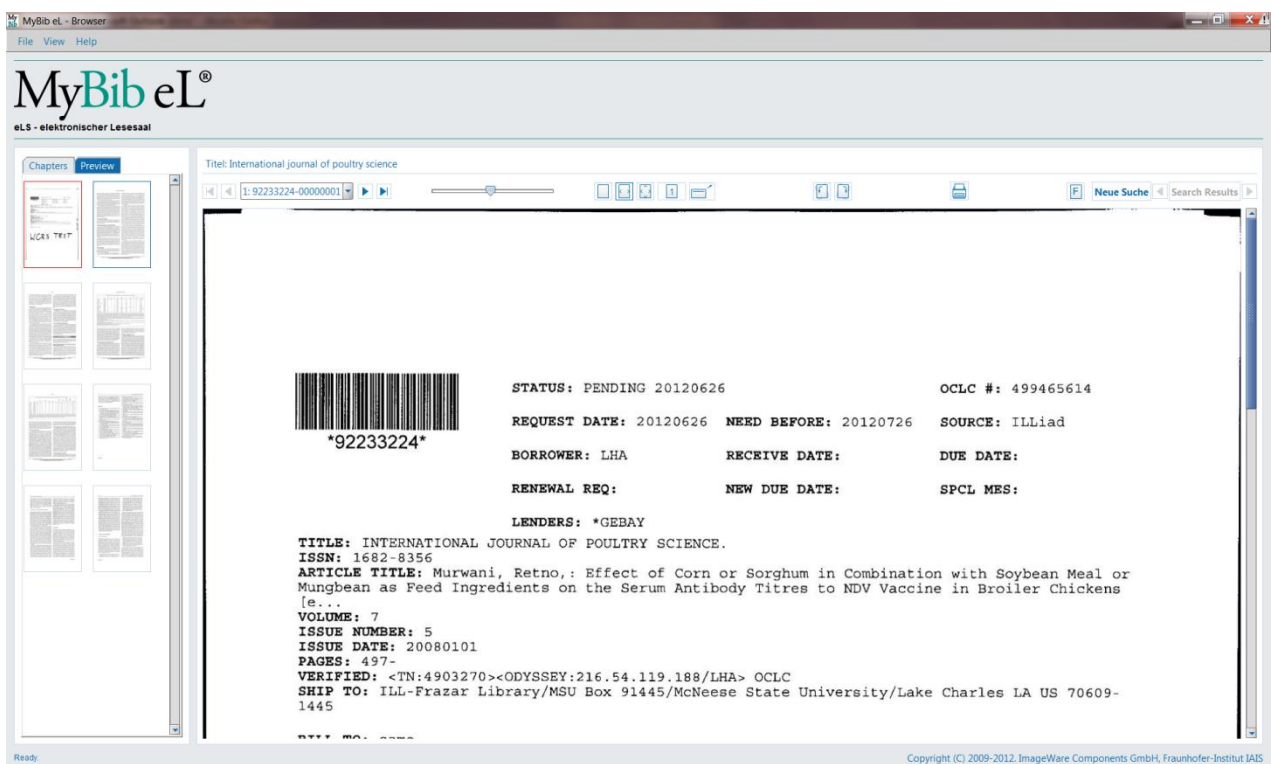

**Fig. 3: Flyleaf of an unblurred preview navigation**

You can use these options for checking if all ordered pages are included.

## **6 Printing**

To print the currently displayed document you can either use the printer button in the toolbar above the main window or the shortcut *Ctrl-P,* or go to the *Printing* option in the *File* menu.

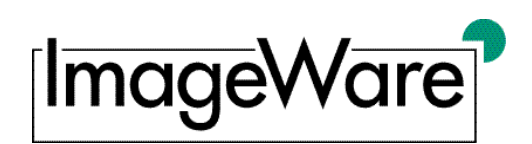

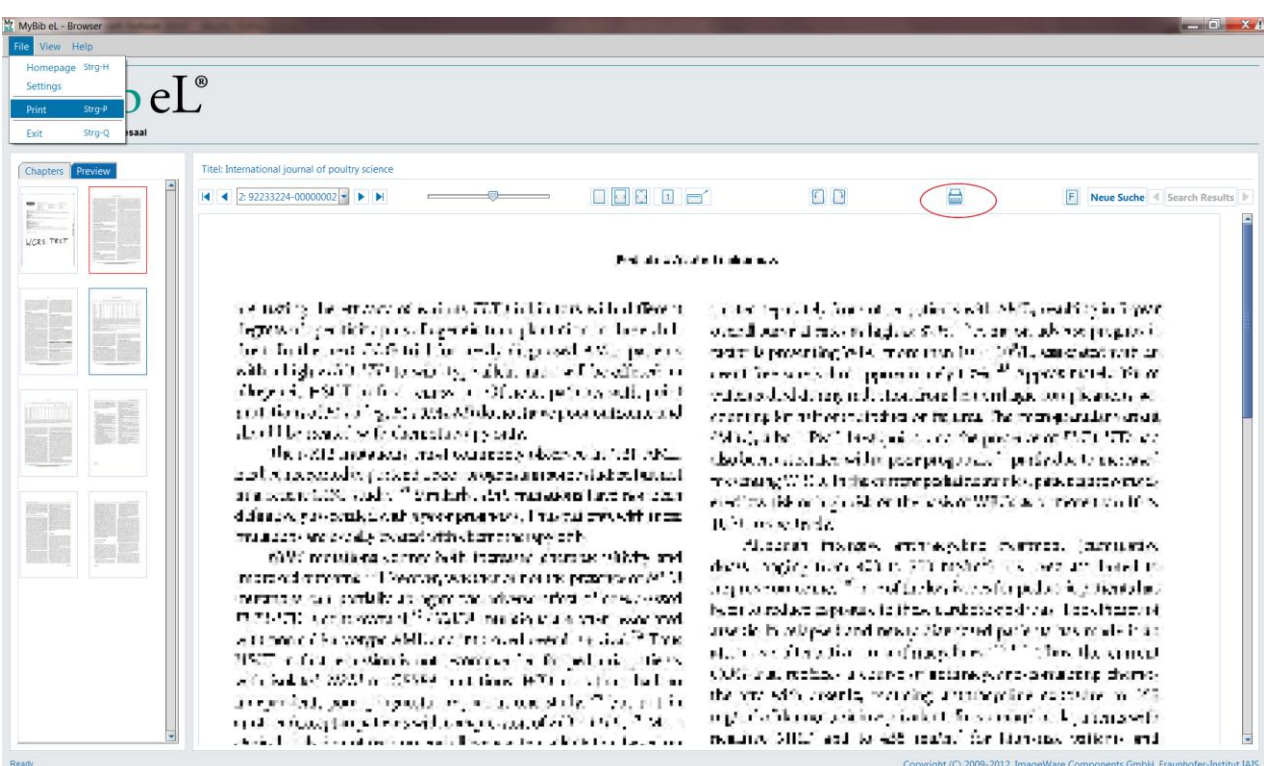

**Fig. 4: Printing options: File menu or button**

#### *You can print a document only once.*

After the document is printed, the preset print count will prevent any additional prints. If an error occurs while printing (printer out of paper/ink) that aborts the current print the only way to get your print is to file a claim.

# **7 Claims**

If printing failed or the printed document is missing pages etc., the only way to claim your order is by sending an e-mail to the lending library.

## **8 Conclusion**

Using MyBib eL<sup>®</sup> is easy and self-explanatory, though subject to the strict European copyright act. It allows European WorldShare Interlibrary Loan libraries to deliver documents faster than by fax or mail.

#### **Support**

For assistance with MyBib eL, please contact: Niedersächsische Staats- und Universitätsbibliothek Göttingen / Göttingen State and University Library [\(http://www.sub.uni-goettingen.de\)](http://www.sub.uni-goettingen.de/) FER / World Share Platz der Göttinger Sieben 1 Göttingen, D-37073

**Germany** 

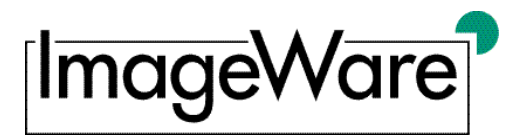

E-mail (Loans and Copies): [ssg-s@sub.uni-goettingen.de](mailto:ssg-s@sub.uni-goettingen.de) Phone (Loans and Copies): +49 551 39-5276 FAX (Loans and Copies): +49 551 39-5014